The SQVI filter allows you to schedule user SQVI reports and send the output to Splunk.

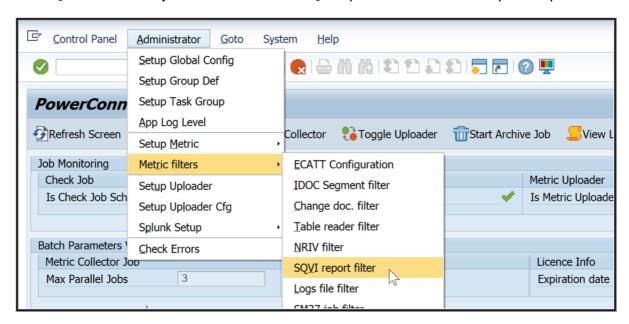

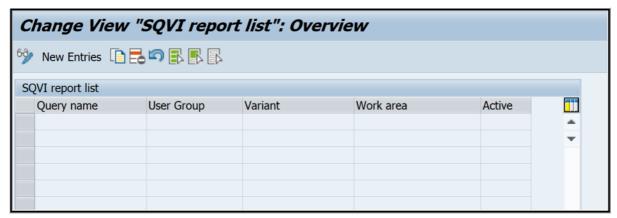

New Entries

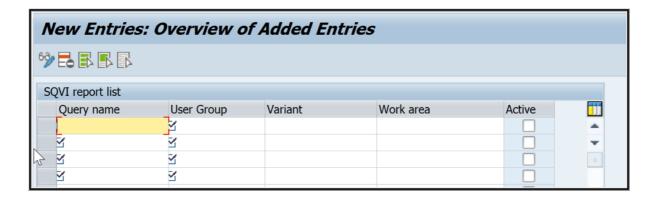

Contain 4 fields to define the SAP Query, which will be executed during metric extraction.

| Filter field | Table field | Description                         |
|--------------|-------------|-------------------------------------|
| Query name   | QUERY       | SAP Query (S): Query name           |
| User group   | USERGROUP   | SAP Query (S): Name of a user group |
| Variant      | VARI        | SAP Query (S): Variant name         |
| Work area    | WSID        | SAP Query (S): Work Area ID         |

Only exact values should be entered in each field.

'Active' field activates or deactivates query record (the record will be ignored if the field is empty).

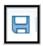

PowerConnect will run SQVI queries on the time set in "Administrator"  $\rightarrow$  "Setup Group Def"  $\rightarrow$  "SQVI" group definition

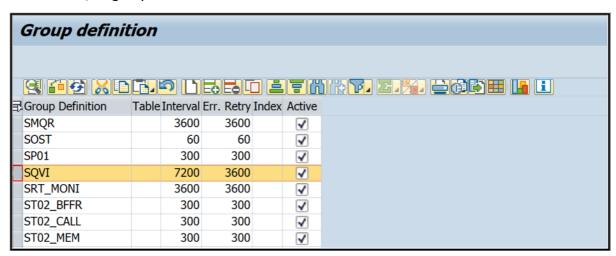